# Psychiatric Bulletin (1992), 16, 504–505<br>**Computers in psychiatry<br>An introductory course** Psychiatric Bulletin (1992), 16, 504–505<br>**Computers in psychiatry<br>An introductory course**<br>D. J. WILLIAMSON, Research Registrar, Depar

# Computers in psychiatry<br>An introductory course<br>D. J. WILLIAMSON, Research Registrar, Department of Clinical Research,<br>Crichton Royal Hospital, Dumfries DG1 4TG **Computers in psychiatry<br>
An introductory course**<br>
D. J. WILLIAMSON, Research Registrar, Department of Clinical Research,<br>
Crichton Royal Hospital, Dumfries DG1 4TG<br>
3. Databases, graphics and modems criteria and reduce fu **An introductory course**<br> *D. J. WILLIAMSON, Research Registrar, Depal*<br> *Crichton Royal Hospital, Dumfries DG14*<br> *3. Databases, graphics and modems*<br> **Database**

# **Database**

EVE and decays graphics and modeling<br>works).<br>You have all used a database at some time or other,<br>although perhaps not on a computer. For example,  $\frac{Querying}{}{keying}$ . A more specific form of searching which<br>every time you look up 3. Databases, graphics and modems<br> **Database**<br>
You have all used a database at some time or other,<br>
although perhaps not on a computer. For example,<br>
every time you look up someone's phone number in<br>
your address book, or 3. Databases, graphics and modems<br>
extractions<br>
You have all used a database at some time or other,<br>
although perhaps not on a computer. For example,  $Query$  time you look up someone's phone number in<br>
your address book, or l Works<br>
You have all used a database at some time or other,<br>
although perhaps not on a computer. For example,<br>
every time you look up someone's phone number in<br>
your address book, or look up a patient's registration<br>
number You have all used a database at some time or other,<br>although perhaps not on a computer. For example,  $\Omega$ <br>every time you look up someone's phone number in<br>your address book, or look up a patient's registration<br>number in t although perhaps not on a computer. For example,<br>every time you look up someone's phone number in<br>your address book, or look up a patient's registration<br>number in the card index file in medical records, you<br>are using a dat **A A Simple School Side in medical database.** Information contained in<br> **A Simple Database**<br> **A Simple Database** 

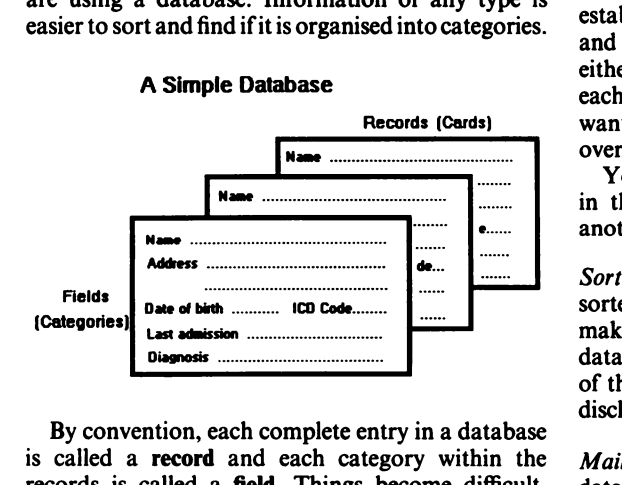

is called a record and each category within the records is called a field. Things become difficult, however, if you have several hundred to the and the method of the method is called a **field**. Things become difficult, dangered, or even several hundred, or even several discussed the several hundred, when the several fiel By convention, each complete entry in a database<br>is called a **record** and each category within the<br>records is called a **field**. Things become difficult,<br>however, if you have several hundred, or even several<br>hundred thousa By convention, each complete entry in a database<br>is called a **record** and each category within the<br>records is called a **field**. Things become difficult,<br>however, if you have several hundred, or even several **docum**<br>hundre is called a **record** and each category within the *Maill*<br>records is called a **field**. Things become difficult, datable<br>records is called a **field**. Things become difficult, datable<br>however, if you have several hundred, or Frecords is called a **field**. Things become difficult, data<br>records is called a **field**. Things become difficult,<br>however, if you have several hundred, or even several hundred thousand records, each with several fields.<br>An Nowever, if you have several hundred, or even several<br>hundred thousand records, each with several fields.<br>And what if you are doing a study and want to keep<br>track of a couple of hundred items of information<br>(fields) about From the store all matters.<br>
And what if you are doing a study and<br>
And what if you are doing a study and<br>
track of a couple of hundred items of<br>
(fields) about each patient? Unless you<br>
on computer you may find yourself n Alleviative divided it with a storage space, the dividend what if you are doing a study and want to keep which with the space of a couple of hundred items of information with values is let computer you may find yourself ne track of a couple of hundred items of information that the definition of (fields) about each patient? Unless your data on computer you may find yourself needing room to store all your record cards.<br>Alleviating storage spa

one contract you are booking through the record and Neutring storage space, however, is only one of<br>the advantages of a database application.<br>Searching. Instead of looking through the records<br>one by one to find the record Alleviating storage space, however, is only one of<br>the advantages of a database application.<br>Searching. Instead of looking through the records<br>one by one to find the record you are looking for, it is<br>possible to search fo Searching. Instead of looking through the records<br>one by one to find the record you are looking for, it is<br>possible to search for a specific "key field" e.g. a<br>patient's name, and have the whole record located<br>and extracte Searching. Instead of looking through the records<br>one by one to find the record you are looking for, it is<br>possible to search for a specific "key field" e.g. a<br>patient's name, and have the whole record located<br>and extract Solution: The contracted of the record you are looking for, it is<br>possible to search for a specific "key field" e.g. a<br>patient's name, and have the whole record located<br>and extracted. There may be more than one patient<br>wit searches for a specific "key field" e.g. a<br>patient's name, and have the whole record located<br>and extracted. There may be more than one patient<br>with that name, in which case more than one record<br>will be extracted. You can

TG<br>TG<br>criteria and reduce further the number of records<br>extracted. (This is how Medline on CD ROM<br>works) rtment of Clinical Research,<br>TG<br>criteria and reduce further the number of records<br>extracted. (This is how Medline on CD ROM<br>works). works). *Criteria and reduce further the number of records*<br>
extracted. (This is how Medline on CD ROM<br>
works).<br> *Querying.* A more specific form of searching which<br>
allows you to look through the database at the<br>
content of field

Querying. A more specific form of searching which<br>allows you to look through the database at the<br>content of fields and find, for example, ages less than extracted. (This is how Medline on CD ROM<br>works).<br>Querying. A more specific form of searching which<br>allows you to look through the database at the<br>content of fields and find, for example, ages less than<br>65, or names beginn *Querying.* A more specific form of searching which<br>allows you to look through the database at the<br>content of fields and find, for example, ages less than<br>65, or names beginning with 'A', or more than three<br>admissions, or Querying. A more specific form of searching which<br>allows you to look through the database at the<br>content of fields and find, for example, ages less than<br>65, or names beginning with 'A', or more than three<br>admissions, or co content of fields and find, for example, ages less than<br>65, or names beginning with 'A', or more than three<br>admissions, or combinations of such criteria. Once<br>established you can apply your **query** to the database<br>and extr 65, or names beginning with 'A', or more than three<br>admissions, or combinations of such criteria. Once<br>established you can apply your **query** to the database<br>and extract the records that you're looking for-<br>either the who admissions, or combinations of such criteria. Once<br>established you can apply your **query** to the database<br>and extract the records that you're looking for-<br>either the whole records or just certain field data from<br>each recor established you can apply your **query** to the database<br>and extract the records that you're looking for-<br>either the whole records or just certain field data from<br>each record located in the search e.g. you might only<br>want to dextract the records that you're looking for—<br>her the whole records that you're looking for—<br>her the whole records or just certain field data from<br>ch record located in the search e.g. you might only<br>int to know the *names* either the whole records or just certain field data from<br>each record located in the search e.g. you might only<br>want to know the *names* of all the schizophrenics<br>over age 25 in a certain area, not their entire records.<br>You Fraction record located in the search e.g. you might one, when to know the *names* of all the schizophrenic over age 25 in a certain area, not their entire record Your query can then be stored, and applied again the futur

want to know the *names* of an the schizophnemes<br>
over age 25 in a certain area, not their entire records.<br>
Your query can then be stored, and applied again<br>
in the future, either to the same database or to<br>
another one, w

sover age 25 in a certain area, not then entire records.<br>Your query can then be stored, and applied again<br>in the future, either to the same database or to<br>another one, without having to reconstruct it.<br>Sorting. The cards i r our query can then be stored, and applied again<br>in the future, either to the same database or to<br>another one, without having to reconstruct it.<br>Sorting. The cards in a card index file are usually<br>sorted using one of the in the future, entief to the same database of to<br>another one, without having to reconstruct it.<br>Sorting. The cards in a card index file are usually<br>sorted using one of the fields e.g. surname, in order to<br>make it easier to Sorting. The cards in a card index file are usually<br>sorted using one of the fields e.g. surname, in order to<br>make it easier to find records. You can re-sort the<br>database records on your computer according to any<br>of the fie Sorting. The cards in a card index file are usual sorted using one of the fields e.g. surname, in order make it easier to find records. You can re-sort database records on your computer according to a of the fields (e.g. n brack and records. The match of the feature of the database records on your computer according to any of the fields (e.g. name, age, PANSS score, date of discharge) as easily as pressing a few buttons.<br>Mailmerge. This faci

make *a* caster to ma records. Tou can re-sort the<br>database records on your computer according to any<br>of the fields (e.g. name, age, PANSS score, date of<br>discharge) as easily as pressing a few buttons.<br>Mailmerge. This faci database recolds on your computer according to any<br>of the fields (e.g. name, age, PANSS score, date of<br>discharge) as easily as pressing a few buttons.<br>*Mailmerge*. This facility allows you to link your<br>database and word pr discharge) as easily as pressing a few buttons.<br> *Mailmerge*. This facility allows you to link your<br>
database and word processor to produce form<br>
documents. The most well known example of this is<br>
the form letter, which co *Mailmerge.* This facility allows you to link your<br>database and word processor to produce form<br>documents. The most well known example of this is<br>the form letter, which comprises a standard letter<br>which is to go out to a la *Mailmerge*. This facility allows you to link your<br>database and word processor to produce form<br>documents. The most well known example of this is<br>the form letter, which comprises a standard letter<br>which is to go out to a la Matabase and word processor to produce form<br>documents. The most well known example of this is<br>the form letter, which comprises a standard letter<br>which is to go out to a large number of recipients,<br>with only the name and ad documents. The motocoments. The motocoments. The motocoments with only the name letter is drawn undatabase e.g.:

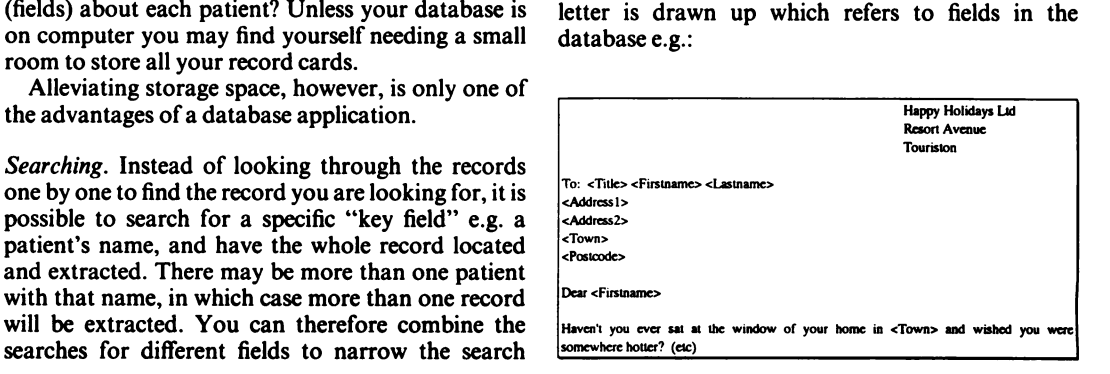

*Computers in psychiatry*<br>The word processor can the mputers in psychiatry<br>The word processor can then churn out a copy of In<br>eletter for each entry in the database, customising An Computers in psychiatry<br>
The word processor can then churn out a copy of<br>
the letter for each entry in the database, customising<br>
each letter as it goes. Conditions can also be added,<br>
whi Computers in psychiatry<br>The word processor can then churn out a copy of<br>the letter for each entry in the database, customising<br>each letter as it goes. Conditions can also be added,<br>for example different versions of the let Computers in psychiatry<br>The word processor can then churn out a copy of<br>the letter for each entry in the database, customising<br>each letter as it goes. Conditions can also be added,<br>for example different versions of the let The word processo<br>the letter for each enti-<br>each letter as it goes.<br>for example different towns. *Relational databases. The type of database we've*

each letter as it goes. Conditions can also be added, which<br>for example different versions of the letter can go out image<br>to different towns.<br>Relational databases. The type of database we've *Pres*<br>looked at so far, which for example different versions of the letter can go out imate to different towns.<br>
ano<br> *Relational databases*. The type of database we've *Prelooked at so far, which resembles a simple card maindex filing system, is often* do different towns.<br>
Relational databases. The type of database we've<br>
looked at so far, which resembles a simple card<br>
index filing system, is often referred to as a **flat-file**<br>
database. This is to distinguish it from a Relational databases. The type of database we've Pre<br>looked at so far, which resembles a simple card maindex filing system, is often referred to as a **flat-file** use<br>database. This is to distinguish it from a relational sp *Relational databases.* The type of database we've *F* looked at so far, which resembles a simple card nindex filing system, is often referred to as a **flat-file** unitabase. This is to distinguish it from a relational sida looked at so far, which resembles a simple card maindex filing system, is often referred to as a **flat-file** use database. This is to distinguish it from a relational sproductions which is a more sophisticated tool, capab index filing system, is often referred to as a **flat-file** used to combine, for example, a graph from your database. This is to distinguish it from a relational spreadsheet, some explanatory text and labels, and database w database. and the setting up of queries across more than one<br>database.<br>*Programmable databases*. A common term for data-<br>base packages which are flexible enough to incorpor-

once, facilitating cross referencing of information<br>and the setting up of queries across more than one<br>database.<br>*Programmable databases*. A common term for data-<br>base packages which are flexible enough to incorpor-<br>ate th and the setting up of queries across more than one<br>database.<br> $\frac{1}{2}$  the reduced at their own programming language allowing you<br>to completely customise the way the commands are<br>to completely customise the way the comman the<br> *Programmable databases*. A common term for data-<br>
base packages which are flexible enough to incorpor-<br>
alse<br>
their own programming language allowing you<br>
to completely customise the way the commands are<br>
presented a *Programmable databases*. A common term for database packages which are flexible enough to incorporate their own programming language allowing you to completely customise the way the commands are presented and data entered Programmable databases. A common term for data-<br>base packages which are flexible enough to incorpor-<br>ate their own programming language allowing you<br>to completely customise the way the commands are<br>presented and data enter base packages which are flexible enough to incorpor-<br>hate their own programming language allowing you<br>to completely customise the way the commands are<br>presented and data entered. Useful if, for example,<br>you want a specific ate their own programming language allowing you<br>to completely customise the way the commands are<br>presented and data entered. Useful if, for example,<br>transport want a specific database for a single unique<br>purpose, e.g. medi to completely customise the way the commands are<br>presented and data entered. Useful if, for example, tran<br>you want a specific database for a single unique<br>purpose, e.g. medical records, and want the program<br>to make it easy record. purpose, e.g. medical records, and want the program<br>to make it easy to enter the data by prompting the<br>user for each bit of data it requires to complete a

Graphics and presentation packages<br>These are broadly similar packages, all able to create,<br>manipulate and print out pictures.<br>Graphics packages are for creating computer-based

*Graphics and presentation packages*<br>
These are broadly similar packages, all able to create, me<br>
manipulate and print out pictures.<br> *Graphics packages* are for creating computer-based graphics packages are for creating c These are broadly similar packages, all able to create,<br>
meanipulate and print out pictures.<br>
PC<br> *Graphics packages* are for creating computer-based gro<br>
art which may be used in posters, books or scientific in<br>
papers et Filese are broadly similar packages, all able to create,<br>manipulate and print out pictures.<br>
Fraphics packages are for creating computer-based<br>
graphics packages are for creating computer-based<br>
graphics packages and poste manipulate and print out pictures.<br> *Graphics packages* are for creating computer-based gro<br>
art which may be used in posters, books or scientific happers etc. Images can be created using a range of trans<br>
drawing tools. P Graphics packages are for creating computer-based<br>art which may be used in posters, books or scientific<br>papers etc. Images can be created using a range of<br>drawing tools. Producing art in this way is more<br>difficult than on Graphics packages are for creating computer-based<br>art which may be used in posters, books or scientific<br>papers etc. Images can be created using a range of<br>drawing tools. Producing art in this way is more<br>difficult than on

Art, or copied from books etc using a **page scanner**<br>which resembles a small photocopier but copies the<br>image to a software package rather than onto<br>another sheet of paper.<br>*Presentation packages* are used to prepare image which resembles a small photocopier but copies the<br>image to a software package rather than onto<br>another sheet of paper.<br>*Presentation packages* are used to prepare images<br>mainly for slide presentations and can therefore be mage to a software package rather than onto<br>another sheet of paper.<br>*Presentation packages* are used to prepare images<br>mainly for slide presentations and can therefore be<br>used to combine, for example, a graph from your<br>spr another sheet of paper.<br>*Presentation packages* are used to prepare images<br>mainly for slide presentations and can therefore be<br>used to combine, for example, a graph from your<br>spreadsheet, some explanatory text and labels, Presentation packages are used<br>mainly for slide presentations at<br>used to combine, for example,<br>spreadsheet, some explanatory t<br>perhaps diagrams or pictures.

# **Modems**

Spreadsheet, some explanatory text and labels, and<br>perhaps diagrams or pictures.<br>**Modems**<br>A modem attached to your PC, in conjunction with<br>the requisite **communications software**, allows you to the requisite communications software, allows you to<br>the requisite communications software, allows you to<br>connect it to a standard telephone line and exchange Modems<br>A modem attached to your PC, in conjunction with<br>the requisite **communications software**, allows you to<br>connect it to a standard telephone line and exchange<br>data, programs or even just small talk with anyone Modems<br>A modem attached to your PC, in conjunction with<br>the requisite **communications software**, allows you to<br>connect it to a standard telephone line and exchange<br>data, programs or even just small talk with anyone<br>else in A modem attached to your PC, in conjunction with<br>the requisite **communications software**, allows you to<br>connect it to a standard telephone line and exchange<br>data, programs or even just small talk with anyone<br>else in the wo A modem attached to your PC, in conjunction with<br>the requisite **communications software**, allows you to<br>connect it to a standard telephone line and exchange<br>data, programs or even just small talk with anyone<br>else in the wo the requisite **communications softwar**e, allows you to connect it to a standard telephone line and exchange data, programs or even just small talk with anyone else in the world who has a telephone, a PC and a modem. A mode data, programs or even just small talk with anyone<br>else in the world who has a telephone, a PC and<br>a modem. A modem simply converts the data the<br>computer produces into a format suitable for<br>transmission down a phone line, else in the world who has a telephone, a PC and a modem. A modem simply converts the data the a modem. A modem simply converts the data the<br>computer produces into a format suitable for<br>transmission down a phone line, and vice versa at the<br>other end.<br>Some modems are housed in a box which sits<br>beside your PC on the d

computer produces into a format suitable for<br>transmission down a phone line, and vice versa at the<br>other end.<br>Some modems are housed in a box which sits<br>beside your PC on the desktop, others fit inside your<br>system unit box

Fraction packages<br>
These are broadly similar packages<br>
These are broadly similar packages, all able to create,<br>
These are broadly similar packages, all able to create,<br>
These are broadly similar packages, all able to creat Once the modem is set up, using it is as easy as other end.<br>Some modems are housed in a box which sits<br>beside your PC on the desktop, others fit inside your<br>system unit box, fitting into an empty expansion slot.<br>Once the modem is set up, using it is as easy as<br>making a p Some modems are housed in a box which sits<br>beside your PC on the desktop, others fit inside your<br>system unit box, fitting into an empty expansion slot.<br>Once the modem is set up, using it is as easy as<br>making a phone call, system unit box, fitting into an empty expansion slot.<br>
Once the modem is set up, using it is as easy as<br>
making a phone call, except that you use your PC to<br>
exchange data instead of talking. Essentially, this<br>
means that Once the modem is set up, using it is as easy as<br>making a phone call, except that you use your PC to<br>exchange data instead of talking. Essentially, this<br>means that you can link up with someone else's<br>PC and operate it fro making a phone call, except that you in<br>exchange data instead of talking. E:<br>means that you can link up with s<br>PC and operate it from your keybo<br>download data or request informat<br>growing number of **online** services.<br>Modems change data instead of talking. Essentially, this<br>cans that you can link up with someone else's<br>cand operate it from your keyboard, either to<br>wnload data or request information from the<br>owing number of **online** services.<br>M means that you can link up with someone else's<br>PC and operate it from your keyboard, either to<br>download data or request information from the<br>growing number of **online** services.<br>Modems come in many different types which<br>tr

PC and operate it from your keyboard, either to<br>download data or request information from the<br>growing number of **online** services.<br>Modems come in many different types which<br>transfer data at varying speeds (**baud rates**), download data or request information from the<br>growing number of **online** services.<br>Modems come in many different types which<br>transfer data at varying speeds (**baud rates**), and the<br>modem to which you are trying to communic growing number of **online** services.<br>Modems come in many different types which<br>transfer data at varying speeds (**baud rates**), and the<br>modem to which you are trying to communicate<br>must be compatible with yours *and* be tra